# **CapÌtulo 4**

## **AN£LISE DOS DIFERENTES TIPOS DE SOFTWARE USADOS NA EDUCAÇÃO**

José Armando Valente<sup>\*</sup>

## **INTRODUÇÃO**

A aprendizagem pode ocorrer basicamente de duas maneiras: a informação é memorizada ou é processada pelos esquemas mentais e esse processamento acaba enriquecendo esses esquemas. Neste último caso, o conhecimento é construído. Essas diferenças em aprender são fundamentais, pois em um caso significa que a informação não foi processada e, portanto, não está passível de ser aplicada em situações de resolução de problemas e desafios. Essa informação, quando muito, pode ser repetida de maneira mais ou menos fiel, indicando a fidelidade da retenção. Por outro lado, o conhecimento construído está incorporado aos esquemas mentais que são colocados para funcionar diante de situações problema ou desafios. Neste caso, o aprendiz pode resolver o problema, se dispõe de conhecimento para tal ou deve buscar novas informações para serem processadas e agregadas ao conhecimento já existente.

Assim, o mecanismo de construção de conhecimento pressupõe a existência de estruturas mentais ou de conhecimento organizado, que podem ser observados em comportamentos (habilidades) ou declarações (linguagem). Pressupõe o princípio da continuidade - um novo conhecimento deve estar relacionado com o que já se conhece. Aprender significa enriquecer essas estruturas por meio da adição de novos conhecimentos (acomodação-assimilação piagetiana) ou da reorganização das estruturas (por meio do pensar, do refletir). O enriquecimento pode ser em termos de microdesenvolvimento (baseado na evolução da solução de um problema ou de uma tarefa específica) ou de macrodesenvolvimento (ontogenia).

O processo de como se dá o enriquecimento das estruturas mentais tem sido explicado por diversos autores: Lawler (1985) faz isso com relação ao conhecimento de números, Karmiloff-Smith (1995) com aquisição da linguagem e Kurt Fischer (1980), propõe cinco regras de transformação que permitem entender como novas habilidades são produzidas (teoria da habilidade).

O computador pode ser um importante recurso para promover a passagem da informação ao usuário ou facilitar o processo de construção de conhecimento. No entanto, por intermédio da análise dos software, é possível entender que o aprender (memorização ou construção de conhecimento) não deve estar restrito ao software, mas à interação do alunosoftware. Como foi mostrado por Piaget, o nível de compreensão está relacionado com o nível de interação que o aprendiz tem com o objeto e não com o objeto em si. Alguns software apresentam características que favorecem a compreensão, como no caso da programação; outros, onde certas características não estão presentes, requerem um maior envolvimento do professor, criando situações complementares ao software de modo a favorecer a compreensão, como no caso do tutorial. Assim, a análise dos software educacionais, em termos da construção do conhecimento e do papel que o professor deve desempenhar para que esse processo ocorra, permite classificá-los em posições intermediárias entre os tutoriais e a programação. No entanto, cada um dos diferentes software usados na educação, como os tutoriais, a programação, o processador de texto, os software multimídia (mesmo a Internet), os software para construção de multimídia, as simulações e modelagens e os jogos, apresenta características que podem favorecer, de maneira mais ou menos explícita, o processo de construção do conhecimento. É isso que deve ser analisado, quando escolhemos um software para ser usado em situações educacionais.

No entanto, é necessário entender que qualquer tentativa para analisar os diferentes usos do computador na educação é problemática e pode resultar em uma visão muito simplista sobre o software e seu uso. Porém, pode tornar-se um exercício interessante e nos ajudar a entender o papel do computador e como ele pode ser efetivo no processo de construção do conhecimento.

 $\overline{a}$ 

<span id="page-0-0"></span><sup>\*</sup> Núcleo de Informática Aplicada à Educação - Nied/Unicamp

## **TUTORIAIS**

Como foi visto como capítulo anterior, um tutorial é um software no qual a informação é organizada de acordo com uma seqüência pedagógica particular e apresentada ao estudante, seguindo essa seqüência ou então o aprendiz pode escolher a informação que desejar. Na primeira situação, o software tem o controle da situação de ensino e do que pode ser apresentado ao aprendiz, que pode mudar de tópicos, simplesmente apertando a tecla ENTER ou o software altera a sequência de acordo com as respostas dadas por ele. Na outra situação, o aprendiz tem o controle e pode escolher o que deseja ver. Em geral, software que permitem ao aprendiz controlar a seqüência de informações, são organizados em forma de hipertextos e ele pode "navegar" entre esses itens.

Em ambos os casos, a informação que está disponível ao aprendiz foi definida e organizada previamente. Ele está restrito a esta informação e o computador assume o papel de uma máquina de ensinar. A interação entre ele e o computador consiste na leitura da tela ou na escuta da informação fornecida, no avanço pelo material, apertando a tecla ENTER, na escolha de informação, usando o mouse e/ou resposta de perguntas que são digitadas no teclado. Observando este comportamento, vemos que o aprendiz está fazendo coisas, mas não temos qualquer pista sobre o processamento dessa informação e se está entendendo o que está fazendo. Ele pode até estar processando a informação fornecida, mas não temos meios para nos certificar se isso está acontecendo.

Para verificar se a informação foi ou não processada, é necessário apresentar ao aprendiz situações problema, onde ele é obrigado a usar as informações fornecidas. Alguns tutoriais tentam fazer isso, mas, em geral, o problema apresentado se resume em verificar se o aprendiz memorizou a informação fornecida ou requer uma aplicação direta da informação fornecida em um domínio muito restrito. O esquema abaixo ilustra essa situação de uso de um tutorial.

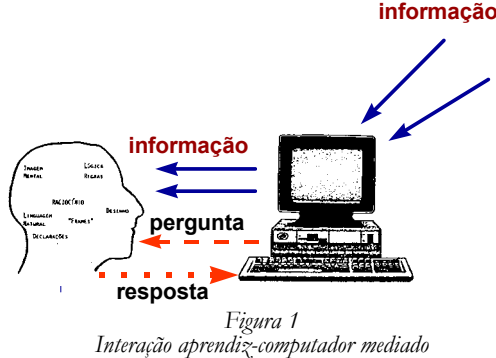

A limitação do tutorial está justamente na capacidade de verificar se a informação foi processada e, portanto, se passou a ser conhecimento agregado aos esquemas mentais. Por exemplo, é difícil um tutorial ter condições de corrigir a solução de um problema aberto com mais de um tipo de solução, em que o aprendiz pode exercitar sua criatividade e explorar diferentes níveis de compreensão de um conceito. A maioria dos tutoriais não é desenvolvido com essa intenção. Nesse caso, a tarefa de verificar se houve ou não construção de conhecimento ou se a solução do problema é criativa, ainda tem que ser feita pelo professor. No entanto, é difícil para ele estar ao lado do aprendiz e seguir o que ele faz e o que está pensando, enquanto usa um tutorial.

*por um software tipo tutorial*

Portanto, os tutoriais e os software do tipo exercício-e-prática enfatizam a apresentação das lições ou de exercícios e a ação do aprendiz se restringe a virar páginas de um livro eletrônico ou realizar exercícios, cujo resultado pode ser avaliado pelo próprio computador. Essas atividades podem facilmente ser reduzidas ao fazer, ao memorizar informação, sem exigir que o aprendiz compreenda o que está fazendo. Cabe ao professor interagir com o aluno e criar condições para levá-lo ao nível da compreensão, como por exemplo, propor problemas para serem resolvidos e verificar se a resolução está correta. O professor, nesse caso, deve criar situações para o aluno manipular as informações recebidas, de modo que elas possam ser transformadas em conhecimento e esse conhecimento ser aplicado corretamente na resolução de problemas significativos para o aluno. Como será visto a seguir, comparativamente à programação, os tutoriais oferecem poucas pistas sobre como o aluno está pensando e, portanto, o professor tem que interagir mais com ele para auxiliá-lo a compreender o que faz ou a processar a informação obtida, convertendo-a em conhecimento.

#### PROGRAMAÇÃO

Quando o aprendiz programa o computador, este pode ser visto como uma ferramenta para resolver problemas. O programa produzido utiliza conceitos, estratégias e um estilo de resolução de problemas. Nesse sentido, a realização de um programa exige que o aprendiz processe informação, transforme-a em conhecimento que, de certa maneira, é

explicitado no programa. Embora a análise da atividade de programação seja realizada com base na elaboração de procedimentos da linguagem Logo, mais especificamente do Logo gráfico, essa análise transcende o Logo e pode ser usada para explicar o uso de outras linguagens de programação e mesmo outros usos do computador na educação.

A análise da atividade de programar o computador, usando uma linguagem de programação como o Logo gráfico, permite identificar diversas ações, que acontecem em termos do ciclo descrição-execução-reflexão-depuração-descrição, que o aluno realiza e são de extrema importância na aquisição de novos conhecimentos:

- Descrição da resolução do problema em termos da linguagem de programação. Isso significa utilizar toda a estrutura de conhecimento (conceitos envolvidos no problema, estratégias de aplicação dos conceitos, conceitos sobre o computador, sobre a linguagem, etc.) para representar e explicitar os passos da resolução do problema em termos da linguagem de programação;
- Execução dessa descrição pelo computador. A descrição de como o problema é resolvido em termos de uma linguagem de programação que pode ser executada pelo computador. Essa execução fornece um "feedback" fiel e imediato, desprovido de qualquer animosidade ou afetividade que possa haver entre o aluno e o computador. O resultado obtido é fruto somente do que foi solicitado à máquina. No caso do Logo gráfico, a Tartaruga age de acordo com cada comando, apresentando na tela um resultado na forma de um gráfico. O aluno pode olhar para a figura sendo construída na tela, para o produto final e fazer uma reflexão sobre essas informações;
- **Reflexão sobre o que foi produzido pelo computador.** A reflexão pode produzir diversos níveis de abstração, os quais, de acordo com Piaget (Piaget, 1977; Mantoan, 1994) provocarão alterações na estrutura mental do aluno. A abstração mais simples é a empírica, que permite ao aprendiz extrair informações do objeto ou das ações sobre o objeto, tais como a cor e a forma do mesmo. A abstração pseudo-empírica permite ao aprendiz deduzir algum conhecimento da sua ação ou do objeto. Por exemplo, entender que a figura obtida é um quadrado e não um retângulo, pelo fato de ter quatro lados iguais. Já a abstração reflexionante, possibilita a projeção daquilo que é extraído de um nível mais baixo (por exemplo, o fato de a figura obtida ser um quadrado) para um nível cognitivo mais elevado ou a reorganização desse conhecimento em termos de conhecimento prévio (por exemplo, pensar sobre as razões que levaram a descrição fornecida produzir um quadrado). No caso da abstração reflexionante, o aprendiz está pensando sobre suas próprias idéias. O processo de refletir sobre o resultado do programa pode acarretar uma das seguintes ações alternativas: ou o aprendiz não modifica o seu procedimento porque as suas idéias iniciais sobre a resolução daquele problema correspondem aos resultados apresentados pelo computador e, então, o problema está resolvido; ou depura o procedimento, quando o resultado é diferente da sua intenção original;
- Depuração dos conhecimentos por intermédio da busca de novas informações ou do pensar. O aprendiz pode buscar informação sobre: conceitos de uma determinada área (ele não sabe o conceito de ângulo ou álgebra), alguma convenção da linguagem de programação, computação ou estratégias (ele não sabe como usar técnicas de resolução de problemas ou aplicar os conceitos adquiridos). Essa informação é assimilada pela estrutura mental (passa a ser conhecimento) e utilizada no programa para modificar a descrição anteriormente definida. Nesse momento, repete-se o ciclo descrição-execução-reflexão-depuração-descrição.

Sob a ótica do ciclo descrição-execução-reflexão-depuração-descrição, o programa do aprendiz pode ser visto como uma explicitação do seu raciocínio, em termos de uma linguagem precisa e formal. A execução deste programa pode ser interpretada como a execução do raciocínio do aprendiz (janela para a mente). Ela nos fornece dois ingredientes importantes para o processo de construção do conhecimento. Primeiro, a resposta fornecida pelo computador é fiel. Considerando que o computador não adiciona qualquer informação nova ao programa do aprendiz, se houver qualquer engano no resultado do funcionamento do mesmo, só poderá ser produto do próprio pensamento do aprendiz. Esta resposta fiel é extremamente importante para que ele possa se dar conta do que sabe e do tipo de informação que necessita conseguir para depurar suas idÈias. Segundo, a resposta fornecida pelo computador È imediata. Depois de apertar a tecla ENTER, o aprendiz recebe os resultados, que são construídos passo a passo pelo computador, podendo confrontar suas idéias originais com os resultados obtidos na tela. Esta comparação constitui o primeiro passo no processo reflexivo e na tomada de consciência sobre o que deve ser depurado.

A atividade de depuração é facilitada pela existência do programa do computador. O programa representa a idéia do aprendiz e existe uma correspondência direta entre cada comando e o comportamento da máquina. Essas caraterísticas disponíveis no processo de programação facilitam a análise do programa, de modo que o aprendiz possa achar seus erros (bugs) e o professor possa entender o que ele está fazendo e pensando. Portanto, o processo de achar e corrigir o erro, constitui uma oportunidade única para o aprendiz aprender sobre um determinado conceito envolvido na solução do problema ou sobre estratégias de resolução de problemas. Ele pode também usar seu programa para relacioná-lo com seu pensamento em um nível metacognitivo e pode ser usado pelo professor para discutir idéias sobre aprender-a-aprender, uma vez que o aprendiz, no processo de buscar novas informações, está exercitando suas habilidades de aprender; pode

levantar questões sobre o pensar-sobre-o-pensar, uma vez que pode analisar seu programa em termos da efetividade das idéias, estratégias e estilo de resolução de problema. Nesse caso, o aprendiz começa a pensar sobre seus mecanismos de raciocínio e de aprender. Além disso, as diferentes versões dos programas produzidos podem nos mostrar o desenvolvimento das idéias do aprendiz. Se salvarmos todas as diferentes versões do programa produzido, poderemos seguir o processo pelo qual o aprendiz construiu os conceitos e estratégias envolvidos no programa.

Entretanto, o ciclo descrição-execução-reflexão-depuração-descrição não acontece simplesmente, colocando o aprendiz diante do computador. A interação aluno-computador precisa ser mediada por um profissional – agente de aprendizagem – que tenha conhecimento do significado do processo de aprender por intermédio da construção de conhecimento. Esse profissional, que pode ser o professor, tem que entender as idéias do aprendiz e sobre como atuar no processo de construção de conhecimento para intervir apropriadamente na situação, de modo a auxiliá-lo nesse processo. Entretanto, o nível de envolvimento e a atuação do professor são facilitados pelo fato de o programa ser a descrição do raciocínio do aprendiz e explicitar o conhecimento que ele tem sobre o problema que está sendo resolvido.

Além disso, o aprendiz, como um ser social, está inserido em ambiente social e cultural constituído, mais localmente, por colegas e mais globalmente por pais, amigos ou pela comunidade em que vive. Ele pode usar todos estes elementos sociais e culturais como fontes de idéias e de informação ou onde buscar problemas para serem resolvidos por intermédio do computador. A interação do aprendiz com o computador e os diversos elementos que estão presentes na atividade de programação, são mostrados no esquema:

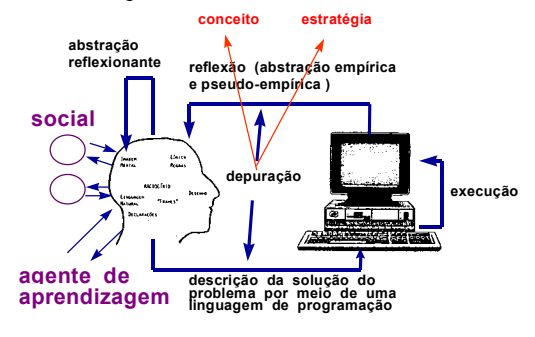

*Figura 2*  Interação aprendiz-aluno na situação de programação

O Logo gráfico apresenta características que facilitam a construção de conhecimento, o que não ocorre com outros domínios do Logo. No Logo gráfico, os comandos da Tartaruga são relativamente fáceis de serem incorporados à estrutura mental já existente (princípio da continuidade), a descrição da resolução de problemas espaciais em termos do Logo gráfico não é complicada, o resultado da execução do computador é uma figura, o que facilita a interpretação, a reflexão e a depuração. Porém, no processamento de listas, a descrição de processos recursivos não é um tipo de atividade do dia-a-dia. Segundo, a execução de procedimentos recursivos no processamento de listas é opaco, tornando difícil o acompanhamento do que o computador está realizando. No processamento de listas, não existe uma entidade como a Tartaruga, cujo comportamento tem uma correspondência direta com os comandos e procedimentos que estão sendo executados. Terceiro, a reflexão não é auxiliada pelas ações do computador. A ausência da Tartaruga e os tipos de resultados que são obtidos como produto do processamento de listas torna difícil a interpretação do que acontece com os procedimentos e, portanto, com a descrição da resolução do problema.

Assim, não é por mero acaso, que o Logo gráfico é o domínio mais conhecido e usado do Logo! Por outro lado, isso não significa que o processamento de listas seja impenetrável. Por exemplo, usando o depurador do SLogoW, desenvolvido pelo Nied[1,](#page-3-0) pode-se acompanhar o processamento de listas (elementos inseridos ou removidos, etc.), as alterações dos valores das variáveis, os níveis das chamadas recursivas, etc...

Outras linguagens de programação podem ser analisadas segundo os mesmos critérios usados na análise do processamento de listas do Logo. Por exemplo, a linguagem Pascal apresenta as mesmas características do processamento de listas do Logo e, portanto, torna difícil a aprendizagem. Os comandos em Pascal são em inglês, dificultando sua assimilação; é necessário o domínio de certas estruturas de representação de dados (matrizes, listas) e de noções de algoritmo, para descrever a solução de um problema por meio dele; os resultados da execução do programa, em geral, não são gráficos e a depuração é bastante complicada: achar um erro em um programa escrito em Pascal é uma tarefa trabalhosa. Essas características fazem com que seja bastante difícil criar um ambiente de aprendizagem usando esta linguagem.

 $\overline{a}$ 

<span id="page-3-0"></span><sup>&</sup>lt;sup>1</sup> Esse software pode ser obtido por intermédio da página do Nied: http://www.nied.unicamp.br

Assim, quando perguntamos "por que usar computadores na educação?" a resposta mais provável é o fato de estarmos interessados em explorar as características dos computadores que contribuem para o processo de conceituação ou construção do conhecimento. Estas características incluem a expressão do que o aprendiz está pensando em termos de uma linguagem formal e precisa, a execução do que ele está pensando em termos de resultados fieis e imediatos. Elas estão presentes nas atividades de programação e auxiliam o aprendiz a alcançar a fase de compreensão de conceitos. Ele pode refletir sobre os resultados de suas ações e idéias e esta reflexão é o mecanismo pelo qual o aprendiz se torna consciente de seu conhecimento e, assim, pode transformar seus esquemas mentais em operações e noções mais complexas.

Embora seja fácil entender como se dá o processo de construção do conhecimento no caso da programação, esse processo pode acontecer tambÈm quando o aprendiz utiliza outros software como processador de texto ou sistemas de autoria. A diferença da programação para esses outros usos é o quanto esses outros software oferecem em termos de facilidade para a realização do ciclo descrição-execução-reflexão-depuração-descrição.

#### **PROCESSADOR DE TEXTO**

No caso dos aplicativos, como os processadores de texto, as ações do aprendiz podem também ser analisadas em termos do ciclo descrição-execução-reflexão-depuração-descrição. Quando ele está escrevendo um texto, usando um processador de texto, a interação como o computador é mediada pelo idioma natural (idioma materno) e pelos comandos do processador de texto para formatar o texto (centrar o texto, grifar palavras, etc.). Muitos processadores de texto são simples de usar e facilitam a expressão escrita de nossos pensamentos. Porém, a parte da execução é muito desvantajosa. O processador de texto sÛ pode executar o aspecto de formato do texto ou alguns aspectos de estilo da escrita, mas ainda não pode executar o conteúdo do mesmo e apresentar feedback em termos do significado ou do conteúdo do que queremos dizer. Considerando que o computador só pode apresentar o resultado da execução do formato, o aprendiz só pode refletir em termos das idÈias originais do formato, comparando-o com o resultado apresentado. Por exemplo, se o texto centrado está bom ou se a tipo de fonte está ou não adequado. Com relação ao conteúdo, a comparação entre o que está escrito e as idéias originais não ocorre. O aprendiz pode ler o texto, mas se o computador não pode executar o conteúdo do texto, não há resultados sobre conteúdo que possam ser comparados com a idéia original. Assim, a reflexão e depuração nessa atividade somente são possíveis em termos do formato do texto. Essas ações podem ser representadas no esquema abaixo:

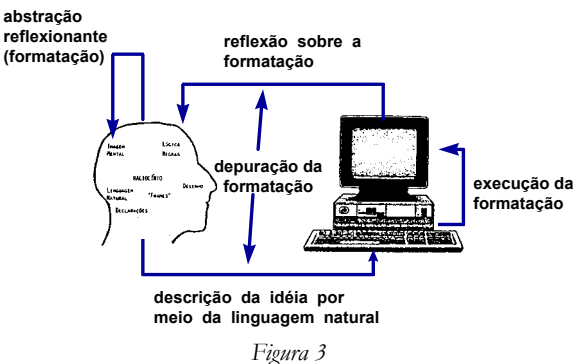

*InteraÁ"o aprendiz-computador usando um processador de texto*

No caso do uso do processador de texto, a reflexão e a depuração do conteúdo não são facilitadas pela execução do computador. O computador não provê a informação necessária para o aprendiz entender o seu nível de conhecimento e, assim, alcançar níveis mais complexos de compreensão e de conceituação. Nesse sentido, o processador de texto não dispõe de características que auxiliam o processo de construção do conhecimento e a compreensão das idéias. A compreensão só pode acontecer quando uma outra pessoa lê o texto e fornece um feedback com o qual o aprendiz pode dar conta do seu desempenho.

Certamente, tendo o texto no computador é muito mais fácil de ser depurado, não precisa ser re-escrito todas as vezes e esta facilidade pode estabelecer uma relação diferente entre o aprendiz e o texto. Porém, o fato de que o computador não pode executar o conteúdo do texto é uma limitação considerável. Com isso, o aprendiz não tem um feedback fiel, como no caso da programação. O feedback sobre o conteúdo do texto deve ser propiciado por um outro leitor e pode ou não corresponder à real qualidade do texto. Sem informação fiel é muito mais difícil alcançar níveis mais complexos de compreensão e de conceituação.

# **USO DE MULTIMÕDIA E DE INTERNET**

No caso da multimídia, deve ser feita uma diferenciação entre o uso de uma multimídia já pronta e o uso de sistemas de autoria para o aprendiz desenvolver sua multimídia.

O uso de multimídia não é muito diferente do que acontece com os tutoriais. Claro que, no caso da multimídia, existem outras facilidades como, a combinação de textos, imagens, animação, sons etc., que facilitam a expressão da idéia. Porém, a ação que o aprendiz realiza é a de escolher entre opções oferecidas pelo software. Ele não está descrevendo o que pensa, mas decidindo entre várias possibilidades oferecidas pelo software. Uma vez escolhida uma seleção, o computador apresenta a informação disponível e o aprendiz pode refletir sobre a mesma. Com base nessa análise, ele pode selecionar outras opções. Esta série de seleções e as idas e vindas entre tópicos de informação, constitui a idéia de navegação no software. Essas ações podem ser representadas no esquema abaixo:

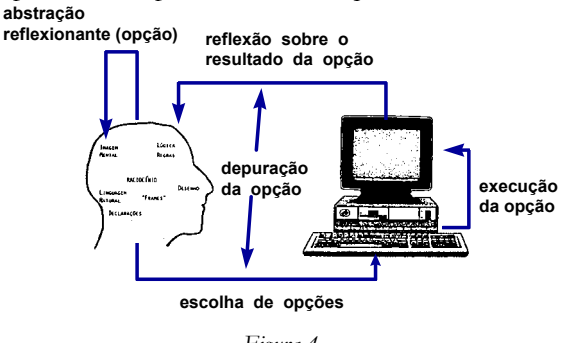

*Figura 4*  Interação aprendiz-computador usando uma *multimÌdia ou navegando na Internet*

É verdade que o software multimídia está ficando cada vez mais interessante, criativo e está explorando um número incrível de possibilidades. É possível o aprendiz navegar em um espectro amplo de tópicos, como também penetrar a fundo neles. Porém, o aprendiz está sempre restrito ao que o software tem disponível. Se um determinado software não tem o que ele deseja, outro deve ser adquirido. Além disso, a idéia de navegar pode mantê-lo ocupado por um longo período de tempo, porém muito pouco pode ser realizado em termos de compreensão e transformação dos tópicos visitados, em conhecimento que pode ser aplicado de um modo significativo. Essa limitação também é encontrada nas atividades de navegação na Internet. Nesse caso, as explorações são muito mais amplas e pode-se gastar mais tempo, com um custo muito baixo, porém com pouca chance de construção de conhecimento e de compreensão do que se faz.

Assim, tanto o uso de sistemas multimídia já prontos quanto os da Internet são atividades que auxiliam o aprendiz a adquirir informação, mas não a compreender ou construir conhecimento com a informação obtida. No processo de navegar, o aprendiz pode entrar em contato com um número incrível de idéias diferentes. Mas se esta informação não é posta em uso, não há nenhuma maneira de estarmos seguros de que esta informação será transformada em conhecimento. Nesse caso, cabe ao professor suprir essas situações para que a construção do conhecimento ocorra. Mais ainda, ele tem que superar uma certa tendência de o aprendiz se restringir ao navegar pelo software e deparar com coisas fantásticas, mas que auxiliam muito pouco o compreender.

## **DESENVOLVIMENTO DE MULTIMÍDIA OU PÁGINAS NA INTERNET**

Quando o aprendiz está desenvolvendo um projeto e representa-o em termos de uma multimídia, usando para isso um sistema de autoria, ele está construindo uma sucessão de informações apresentadas por diferentes mídias. Tem que selecionar informação da literatura ou de outro software e pode ter que programar animações para serem incluídas na multimídia que está sendo desenvolvida. Uma vez incluídos os diferentes assuntos na multimídia, o aprendiz pode refletir sobre e com os resultados obtidos, depurá-los em termos da qualidade, profundidade e do significado da informação apresentada. Construir um sistema multimídia, cria a chance para o aprendiz buscar informação, apresentá-la de maneira coerente, analisar e criticar essa informação apresentada.

Nesse sentido, estabelece-se o ciclo descrição-execução-reflexão-depuração-descrição, porém, com características particulares. O nível de descrição e execução não é igual ao da atividade de programação, como mostra o esquema abaixo:

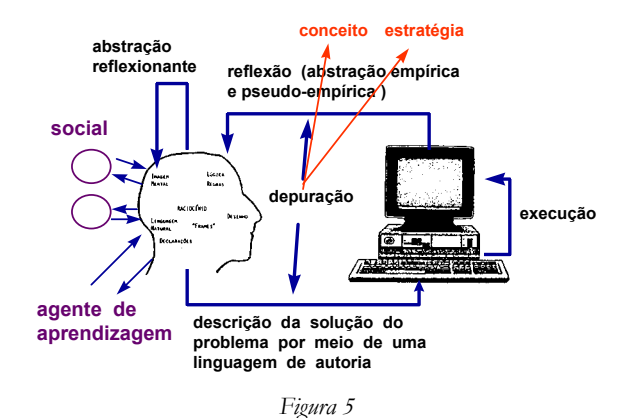

Interação aprendiz-computador usando um sistema de autoria

É importante lembrar que sistemas de autoria não exigem que o aprendiz descreva tudo que está pensando, enquanto seleciona uma determinada informação ou até mesmo quais mídias podem ser usadas para apresentar uma informação: vídeos, imagens, textos, etc.. A descrição sendo macro, em termos de vídeos ou gráficos, não permite penetrar ao nível das micro estruturas e explicitar conceitos, estratégias, etc., como acontece com a programação. Também o sistema de autoria de multimídia não registra o processo que o aprendiz usa para montar o software multimídia. Além disso, o computador executa a sucessão de ligações entre informação e não a própria informação em si. Esse tipo de execução é bem parecido com o que acontece no processador de texto. Portanto, cabe ao professor criar condições para que os conceitos e estratégias sejam trabalhados, por exemplo, solicitando que o aprendiz programe parte das animações ou outros efeitos na multimídia ou que desenvolva atividades fora do computador, usando esses conceitos e estratégias.

O ciclo que se estabelece no desenvolvimento de multimídia está relacionado com obter um sistema que representa a informação de forma coerente e de maneira significativa. O conteúdo pode ser rico ou pobre, dependendo de quanto o aprendiz compreende a informação apresentada no seu software. Ele pode saber e compreender muito se o assunto foi trabalhado fora do 'mbito do software, mas pode compreender pouco se os assuntos foram copiados das fontes de informação para o software em desenvolvimento.

Considerando que os sistemas de autoria de multimídia não registram o processo de pensamento que está embutido na construção da multimídia, é necessário complementar o produto sendo construído, com algum tipo de relatório que descreva parte do processo. Por exemplo, um diário que descreva o que foi feito, o que foi discutido em termos de itens selecionados, ou o que foi pensado sobre os itens ou as estratégias utilizadas na organização da informação apresentada na multimídia. Este relatório é produzido à parte da multimídia e constitui uma tarefa que adiciona muito pouco ao processo efetivo de construção da mesma. Porém, não é impossível implementar nos sistemas de autorias facilidades para auxiliar o aprendiz a descrever o processo de construção da sua multimídia.

#### SIMULAÇÃO E MODELAGEM

Um determinado fenômeno pode ser simulado no computador, bastando para isso que um modelo desse fenômeno seja implementado na máquina. Ao usuário da simulação, cabe a alteração de certos parâmetros e a observação do comportamento do fenômeno, de acordo com os valores atribuídos. Na modelagem, o modelo do fenômeno é criado pelo aprendiz, que utiliza recursos de um sistema computacional para implementá-lo. Uma vez implementado, o aprendiz pode utilizá-lo como se fosse uma simulação.

Portanto, a diferença entre o software de simulação e o de modelagem está em quem escolhe o fenômeno e em quem desenvolve o seu modelo. No caso da simulação, isso é feito *a priori* e fornecido ao aprendiz. No caso da modelagem, é o aprendiz quem escolhe o fenômeno, desenvolve o seu modelo e implementa-o no computador. Nesse sentido, a modelagem exige um certo grau de envolvimento na definição e representação computacional do fenômeno e, portanto, cria uma situação bastante semelhante à atividade de programação e acontecem as mesmas fases do ciclo descrição-execução-reflexão-depuração-descrição.

No caso da simulação, pode ser fechada e, portanto, mais semelhante a um tutorial ou aberta e, nesse caso, mais semelhante ao que acontece na programação. Na simulação fechada, o fenômeno é previamente implementado no computador e os valores de alguns parâmetros são passíveis de serem alterados pelo aprendiz. Uma vez isso feito, o aprendiz assiste, na tela do computador, ao desenrolar desse fenômeno e, nesse sentido, a sua ação é muito semelhante ao que acontece quando usa um tutorial. O aprendiz pode ser muito pouco desafiado ou encorajado a desenvolver hipóteses,

testá-las, analisar resultados e refinar os conceitos. Mais ainda, essa análise não pode ser muito profunda ou criativa, pelas própria limitações que foram discutidas no caso do tutorial.

Na simulação aberta, o aprendiz é encorajado a descrever ou implementar alguns aspectos do fenômeno. A simulação pode fornecer algumas situações já previamente definidas e outras devem ser complementadas por ele. Isso requer que o mesmo se envolva com o fenômeno, procure descrevê-lo em termos de comandos ou facilidades fornecidas pelo programa de simulação e observe as variáveis que atuam no fenômeno e como elas influenciam o seu comportamento. Nesse envolvimento com o fenômeno, o aprendiz elabora uma série de hipóteses e idéias que deverão ser validadas por intermédio do processo de simulação do fenômeno no computador. Portanto, o papel do computador nesse caso é o de permitir a elaboração do nível de compreensão por meio do ciclo descrição-execução-reflexãodepuração-descrição, sendo que a descrição não é tão descontextualizada como na programação, mas permite uma série de aberturas para o aprendiz definir e descrever o fenômeno em estudo.

Assim, a distinção entre a simulação fechada, simulação aberta, modelagem e programação está essencialmente no nível da descrição que o sistema permite. Na programação, o aprendiz pode implementar o fenômeno que desejar, ficando limitado às condições da linguagem de programação utilizadas. No caso da modelagem, a descrição é limitada pelo sistema fornecido e pode se restringir a uma série de fenômenos de um mesmo tipo – um sistema para modelar fenômenos de mecânica pode não prever condições para modelar fenômenos de eletricidade. Na simulação aberta, os elementos envolvidos no fenômeno podem já estar definidos e o aprendiz deve implementar as leis e definir os parâmetros envolvidos – por exemplo, a simulação apresenta um ambiente para explorar choque de dois objetos e o aprendiz deve descrever as leis e os parâmetros que regem o comportamento desses objetos. No caso da simulação fechada, a descrição é mais limitada e pode se restringir a definir valores de alguns parâmetros.

Portanto, por si só a simulação ou modelagem não cria a melhor situação de aprendizado. Para que a aprendizagem ocorra, é necessário criar condições para que o aprendiz se envolva com o fenômeno e essa experiência seja complementada com elaboração de hipóteses, leituras, discussões e uso do computador para validar essa compreensão do fenômeno. Nesse caso o professor tem o papel de auxiliar o aprendiz a não formar uma visão destorcida a respeito do mundo (que o mundo real pode ser sempre simplificado e controlado da mesma maneira que nos programas de simulação) e criar condições para o aprendiz fazer a transição entre a simulação e o fenômeno no mundo real. Esta transição não ocorre automaticamente e, portanto, deve ser trabalhada.

# **JOGOS**

Os jogos educacionais implementados no computador também podem ser analisados em termos do ciclo descrição-execução-reflexão-depuração-descrição. Podem ter características dos tutoriais ou de software de simulação aberta, dependendo do quanto o aprendiz pode descrever suas idÈias para o computador. Em geral, os jogos tentam desafiar e motivar o aprendiz, envolvendo-o em uma competição com a máquina ou com colegas. A maneira mais simples de se fazer isso È, por exemplo, apresentando perguntas em um tutorial e contabilizando as respostas certas e erradas. Neste caso, pode-se dizer que as ações do aprendiz são mais semelhantes ao que acontece em um tutorial.

Uma outra utilização dessa abordagem pode ser mais semelhante ao que acontece com as simulações fechadas, onde as leis ou regras do jogo já são definidas *a priori*. Neste caso, o aprendiz deve jogar o jogo e, com isso, espera-se que ele esteja elaborando hipóteses, usando estratégias e conhecimentos já existentes ou elaborando conhecimentos novos. Raramente os jogos permitem ao aprendiz definir as regras do jogo e, assim, descrever suas idéias para o computador, semelhante ao que acontece na simulação aberta ou na modelagem.

Além das limitações já discutidas sobre os tutoriais e as simulações, os jogos apresentam uma outra dificuldade. Eles têm a função de envolver o aprendiz em uma competição e essa mesma competição pode desfavorecer o processo de aprendizagem: por exemplo dificultando o processo de tomada de consciência do que o aprendiz está fazendo e, com isso, dificultando a depuração e, por conseguinte, a melhora do nível mental. É importante lembrar que isso não é um problema dos jogos computacionais, mas dos jogos em geral. Eles podem ser bastante úteis enquanto criam condições para o aprendiz colocar em prática os conceitos e estratégias que possuem. No entanto, o aprendiz pode estar usando os conceitos e estratégias correta ou erroneamente e não estar consciente de que isso está sendo feito. Sem essa tomada de consciência é muito difícil que haja a compreensão ou que haja transformação dos esquemas de ação em operações.

Para que essa compreensão ocorra é necessário que o professor documente as situações apresentadas pelo aprendiz durante o jogo e, fora da situação, discuti-las com o aprendiz, recriando-as, apresentando conflitos e desafios, com o objetivo de propiciar condições para o mesmo compreender o que está fazendo.

#### QUAL É O PAPEL DO COMPUTADOR NA EDUCAÇÃO?

Quando perguntamos para os educadores sobre o verdadeiro papel do computador na educação é muito comum ouvirmos coisas como: o computador motiva o aluno, é a ferramenta da atualidade ou o computador facilita (acelera) a educação. A idéia de que o computador deve facilitar a educação está intimamente ligada à generalização do fato de que ele entrou em nossas vidas para facilitar. Graças a ele, é possível termos hoje os bancos 24 horas, os eletrodomésticos automatizados, etc. Estes são exemplos nos quais a existência do computador tornou tudo mais fácil ou nos propiciou facilidades que não tínhamos antes dele. Analogamente, as pessoas entendem que essas facilidades devem acontecer também na educação. O computador deveria facilitar a educação e tornar as coisas mais fáceis para o estudante aprender, para o professor ensinar ou para organizar a parte administrativa da escola.

No entanto, a análise dos diferentes usos do computador na educação, levou à conclusão de que os usos que são mais semelhantes às práticas pedagógicas tradicionais são os menos efetivos para promover a compreensão do que o aprendiz faz. Foi mostrado que o computador pode ajudar o processo de conceituação e o desenvolvimento de habilidades importantes para a sobrevivência na sociedade do conhecimento se é usado como um dispositivo para ser programado. Neste sentido, o computador é um complicador. O aprendiz tem que descrever para o computador todos os passos no processo de resolver um problema, fazer isto por intermédio de uma linguagem de computação e, se os resultados não correspondem ao que foi desejado, o aprendiz tem que adquirir a informação necessária, incorporá-la ao programa e repetir o ciclo descrição-execução-reflexão-depuração-descrição. Este trabalho é complicado. O computador não está facilitando a tarefa, no sentido de tornar a resolução do problema mais fácil, não está fornecendo a solução do problema na "bandeja de prata" como nós esperaríamos de um dispositivo educacional que tem a função de facilitar nossa vida, como acontece com os caixas 24 horas.

A análise dos software procura enfatizar a compreensão, porque ela permite ao aluno se preparar para a sociedade do conhecimento. Porém, há uma outra razão para enfatizar a compreensão, relacionada com o aspecto afetivo. O esforço para criar ambientes de aprendizagem baseados no computador para diferentes populações como alunos da escola regular (Valente, 1993a), alunos com necessidades especiais (Valente, 1991), crianças carentes (Valente, 1993b), professores (Valente, 1996), trabalhadores da fábrica (Valente, 1997; Valente, Mazzone & Baranauskas, 1997) mostrou que, quando é dada a oportunidade para essas pessoas compreenderem o que fazem, elas experienciam o sentimento do empowerment – a sensação de que são capazes de produzir algo considerado impossível. Além disso, conseguem um produto que eles não só construíram, mas compreenderam como foi realizado. Eles podem falar sobre o que fizeram e mostrar esse produto para outras pessoas. E um produto da mente deles e isso acaba propiciando uma grande massagem no ego.

Piaget, no seu livro "Fazer e Compreender" (Piaget, 1978), fala sobre essa mesma idéia em termos da "direção para o futuro" ou "aberturas sobre novidades imprevisíveis" (Piaget, 1978, p.183). O que motiva um indivíduo a compreender uma tarefa é o desejo de alcançar, no futuro, um resultado que é atualmente previsível. Porém, o processo de resolver um problema ou explicar um fenômeno conduz a soluções que criarão novos problemas, que exigirão novas soluções e, assim, sucessivamente. Esta direção para o futuro oscila entre uma solução obtida no passado e aberturas para novidades, impossíveis de serem previsíveis. Entretanto, o aprendiz sabe que poderá alcançar um nível de compreensão conceitual graças ao seu raciocínio e consciência da sua capacidade e não por adivinhação ou descoberta.

Esta sensação do *empowerment* e confiança nas próprias capacidades mentais nos dá o incentivo para continuar melhorando nossas capacidades mentais e depurar nossas ações e idéias. Sabemos que podemos alcançar níveis mais altos de compreensão se continuamos pensando sobre o que fazemos e no modo como pensamos. Parece que este sentimento do empoierment não está presente em nossas escolas. Muito pelo contrário, massificamos os alunos pintando de vermelho seus cadernos e provas, impomos a repetência ou a recuperação em fim, estamos constantemente mostrando a eles quão ineficientes são. Assim, um dos objetivos prementes da Educação deve ser o de fazer todo o possível para trazer o sentimento do empowerment de volta à escola e propiciar ao aprendiz a sensação da direção para o futuro. Se pensamos em transformar as escolas, deveríamos lutar para termos ambientes de aprendizagem que podem proporcionar aos alunos a experiência do *empowerment*. Afinal, a experiência de nossas vidas tem mostrado que se mantivermos um ambiente rico, desafiador e estimulador qualquer indivíduo será capaz de aprender sobre praticamente qualquer coisa. Este deveria ser o objetivo principal da escola compatível com a sociedade de conhecimento.

#### **CONCLUSÃO**

A análise dos diferentes usos do computador na educação nos permite concluir dois resultados importantes. Primeiro, que o computador pode tanto passar informação ao aprendiz, quanto auxiliar o processo de construção do

conhecimento e de compreensão do que fazemos. Segundo, que implantar computadores nas escolas sem o devido preparo de professores e da comunidade escolar, não trará os benefícios que esperamos.

Como foi visto, cada um desses software tem mais ou menos recursos para facilitar a descrição, reflexão e depuração das idéias e atividades que realizamos. As linguagens de programação têm mais recursos, enquanto os outros software como os tutoriais, as multimídias já prontas, os processadores de texto, não têm capacidade para executar o que o aprendiz está pensando e, portanto, não fornecem um *feedback* que seja útil para ele compreender o que faz. Estes resultados têm várias implicações em termos de montar políticas e propostas pedagógicas para implementar computadores na educação.

O uso de computadores para auxiliar o aprendiz a realizar tarefas, sem compreender o que está fazendo, é uma mera informatização do atual processo pedagógico. Já, a possibilidade que o computador oferece como ferramenta para ajudar o aprendiz a construir conhecimento e a compreender o que faz, constitui uma verdadeira revolução do processo de aprendizagem e uma chance para transformar a escola.

O ensino tradicional e a informatização desse ensino são baseados na transmissão de informação. Neste caso, o professor, como também o computador, é o dono do conhecimento e assume que o aprendiz é um vaso vazio a ser preenchido. O resultado desta abordagem educacional é um aprendiz passivo, sem capacidade crítica e com uma visão do mundo de acordo com o que foi transmitido. Ele terá muito pouca chance de sobreviver na sociedade do conhecimento que estamos adentrando. De fato, o ensino tradicional ou a sua informatização produz profissionais obsoletos.

A sociedade do conhecimento requer indivíduos criativos e com a capacidade para criticar construtivamente, pensar, aprender sobre aprender, trabalhar em grupo e conhecer seus próprios potenciais. Este indivíduo precisará ter uma visão geral sobre os diferentes problemas ecológicos e sociais que preocupam a sociedade de hoje, bem como profundo conhecimento em domínios específicos. Isto requer um indivíduo que está atento às mudanças que acontecem em nossa sociedade e que tem a capacidade de constantemente melhorar e depurar suas idéias e ações.

Certamente, esta nova atitude é fruto de um processo educacional, cujo objetivo é a criação de ambientes de aprendizagem, onde os aprendizes podem vivenciar e desenvolver estas capacidades. Este conhecimento não é passível de ser transmitido, mas tem que ser construído e desenvolvido pelo aprendiz. Isto implica que as escolas que nós conhecemos hoje devem ser transformadas. Esta transformação é muito mais profunda do que simplesmente instalar computador, como um novo recurso educacional. Eles devem ser inseridos em ambientes de aprendizagem que facilitem a construção de conhecimento, a compreensão do que o aprendiz faz e o desenvolvimento das habilidades que são necessárias para atuar na sociedade do conhecimento. Aprender um determinado assunto, deve ser o produto de um processo de construção de conhecimento realizado pelo aprendiz e por intermédio do desenvolvimento de projetos, que usam o computador como uma fonte de informação ou recurso para resolver problemas significativos para o aprendiz.

Por intermÈdio do processo de resolver estes problemas, o aprendiz pode aprender sobre como adquirir novas informações necessárias para a solução de problemas (aprender sobre como aprender); ser crítico com relação aos resultados que obtém; desenvolver estratégias de depuração e entender que depuração é o motor que produz aprendizagem. Desse modo, ele pode adquirir habilidades e valores necessários para sobreviver na sociedade do conhecimento, como parte de algo que ele construiu e não porque foram transmitidas pelo professor. O aprendizado por intermédio da resolução de projetos será descrito no próximo capítulo.

A análise dos software mostrou também que o professor tem um papel fundamental no processo de aprendizagem. Em todos os tipos de software, sem o professor preparado para desafiar, desequilibrar o aprendiz, È muito difícil esperar que o software *per se* crie as situações para ele aprender. A preparação desse professor é fundamental para que a educação dê o salto de qualidade, deixando de ser baseada na transmissão da informação, passando a realizar atividades para ser baseada na construção do conhecimento pelo aluno.

O professor necessita ser formado para assumir o papel de facilitador dessa construção de conhecimento e deixar de ser o "entregador" da informação para o aprendiz. Isso significa ser formado tanto no aspecto computacional, de domínio do computador e dos diferentes software, quanto no aspecto da integração do computador nas atividades curriculares. O professor deve ter muito claro quando e como usar o computador como ferramenta para estimular a aprendizagem. Esse conhecimento também deve ser construído pelo professor e acontece à medida em que ele usa o computador com seus alunos e tem o suporte de uma equipe que fornece os conhecimentos necessários para o professor ser mais efetivo nesse novo papel. Por meio desse suporte, o professor poderá aprimorar suas habilidades de facilitador e, gradativamente, deixará de ser o fornecedor da informação, o instrutor, para ser o facilitador do processo de aprendizagem do aluno – o agente de aprendizagem. A formação desse professor e de outros elementos da escola, como administradores e comunidade de pais será discutido no capítulo 6.

#### REFERÊNCIAS BIBLIOGRÁFICAS

- Fischer, K.W. (1980). A theory of cognitive development: the control and construction of hierarchies of skills. Psychological Review 87: pp. 477-531.
- Karmiloff-Smith, A. (1995). Beyond Modularity: a developmental perspective on cognitive science. Segunda edição. Cambridge: MIT Press.
- Lawler, R.W. (1985). Computer Experience and Cognitive Development: a child's learning in a computer culture. New York: John Wiley.
- Mantoan, M.T.E. (1994). O Processo de Conhecimento tipos de abstração e tomada de consciência. NIED-Memo 27. NIED-UNICAMP, Campinas.
- Piaget, J. (1977). Recherches sur L'abstraction Réfléchissante. Études d'épistemologie génétique. PUF, tome 2, Paris.
- Piaget, J. (1978). Fazer e Compreender. São Paulo: Editora Melhoramentos e Editora da Universidade de São Paulo.
- Valente, J.A. (1997). LEGO-Logo in a Lean Factory. Logo Update, Vol. 5, Número 2, pp.1-8. Logo Foundation, New York.

Valente, J.A. (1996). O Professor no Ambiente Logo: formação e atuação. Campinas: NIED - UNICAMP.

- Valente, J.A. (1993a). Computadores e Conhecimento: repensando a educação. Campinas, SP: NIED UNICAMP.
- Valente, J.A. (1993b). Uso do Computador em uma Experiência com Crianças Carentes. In J.A.Valente (org.) Computadores e Conhecimento: repensando a educação. Campinas, SP: NIED - UNICAMP, pp. 135-174.

Valente, J.A. (1991). Liberando a Mente: Computadores na Educação Especial. Campinas, SP: NIED – UNICAMP

Valente, J.A., Mazzone, J.S. & Baranauskas, M.C.C. (1997). "Revitilizing training and learning in industries in Brazil". Information Technology for Competitiveness - Experiences and Demands for Education and Training. International Federation of Information Processing, Working Group 9.4: Information Technology in Developing Countries. Florianópolis, SC, Brasil, CD-ROM, /ifip/3b1.html.